$<<$  Protel DXP

<<Protel DXP >>

, tushu007.com

- 13 ISBN 9787302253860
- 10 ISBN 7302253862

出版时间:2011-7

页数:251

PDF

更多资源请访问:http://www.tushu007.com

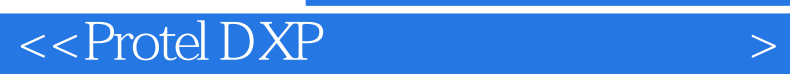

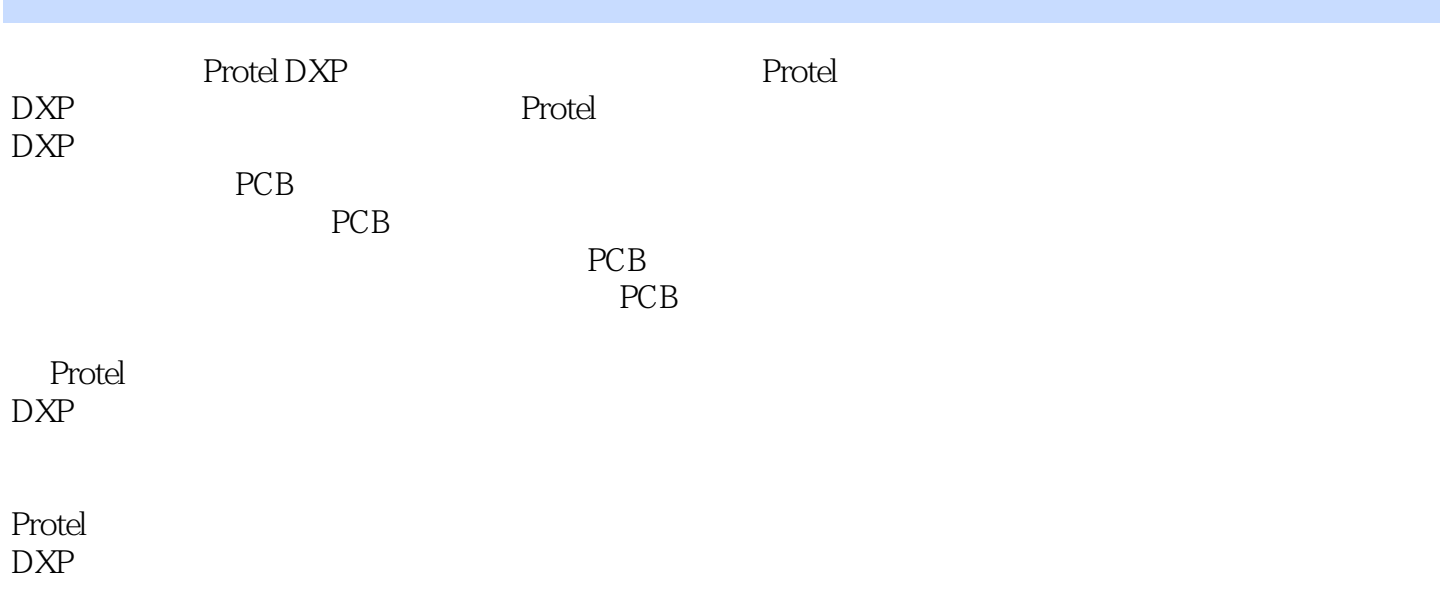

**PCB** 

 $<<$  Protel DXP

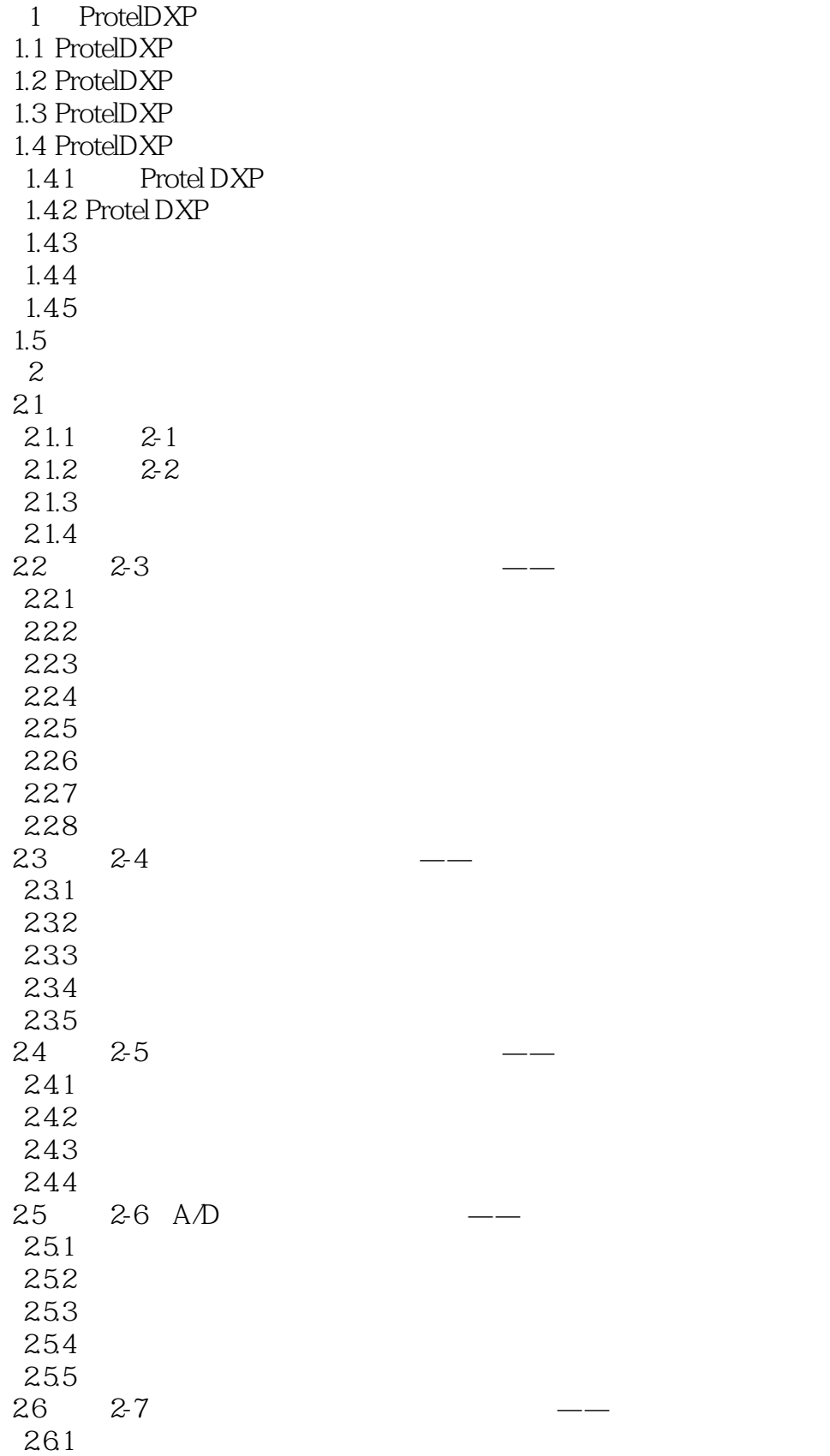

## $<<$  Protel DXP

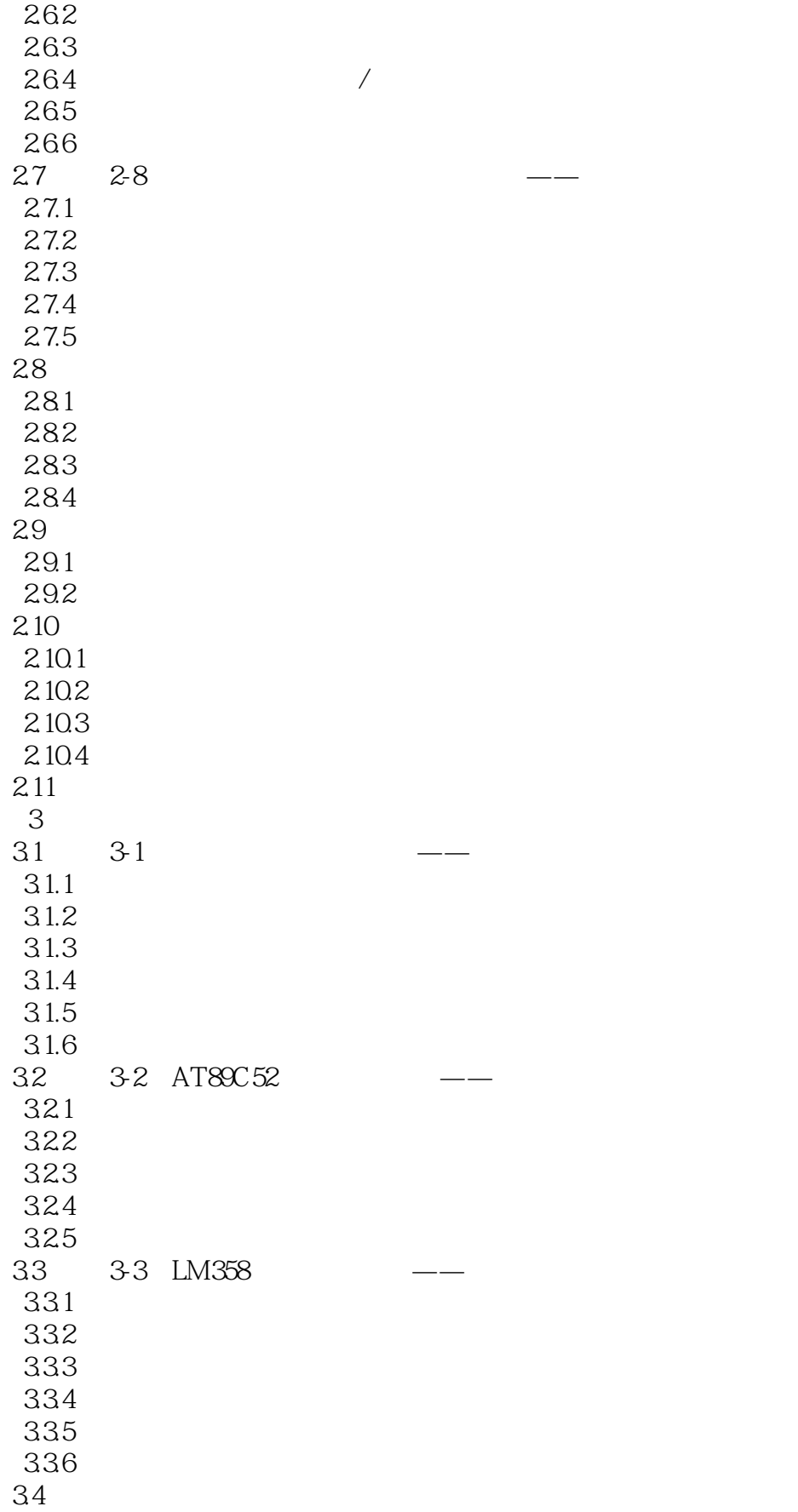

 $<<$  Protel DXP

35 35.1 SCH Library 352 Sch Lib Drawing 353 IEEE 36  $4<sub>1</sub>$ 4.1  $4.1.1$ 4.1.2 PCB 4.2 Protel DXP PCB 4.2.1 4.1 PCB 422 PCB 43 42 PCB —— 431 432 433 PCB PCB 434 435 PCB 436 44 43 PCB —— 4.4.1 442 443 PCB 444 PCB<br>45 44 4.5 4.4 PCB —— 45.1 45.2 45.3 454 455 PCB 456 4.5.7 45.8 459 PCB 4510 PCB 46 45 PCB —— 461 462 463 PCB 464 465 47<br>5  $5$  $51 \t 51 \t - \t 5.1.1$  $5.1.2$  $5.1.3$ 

 $<<$  Protel DXP

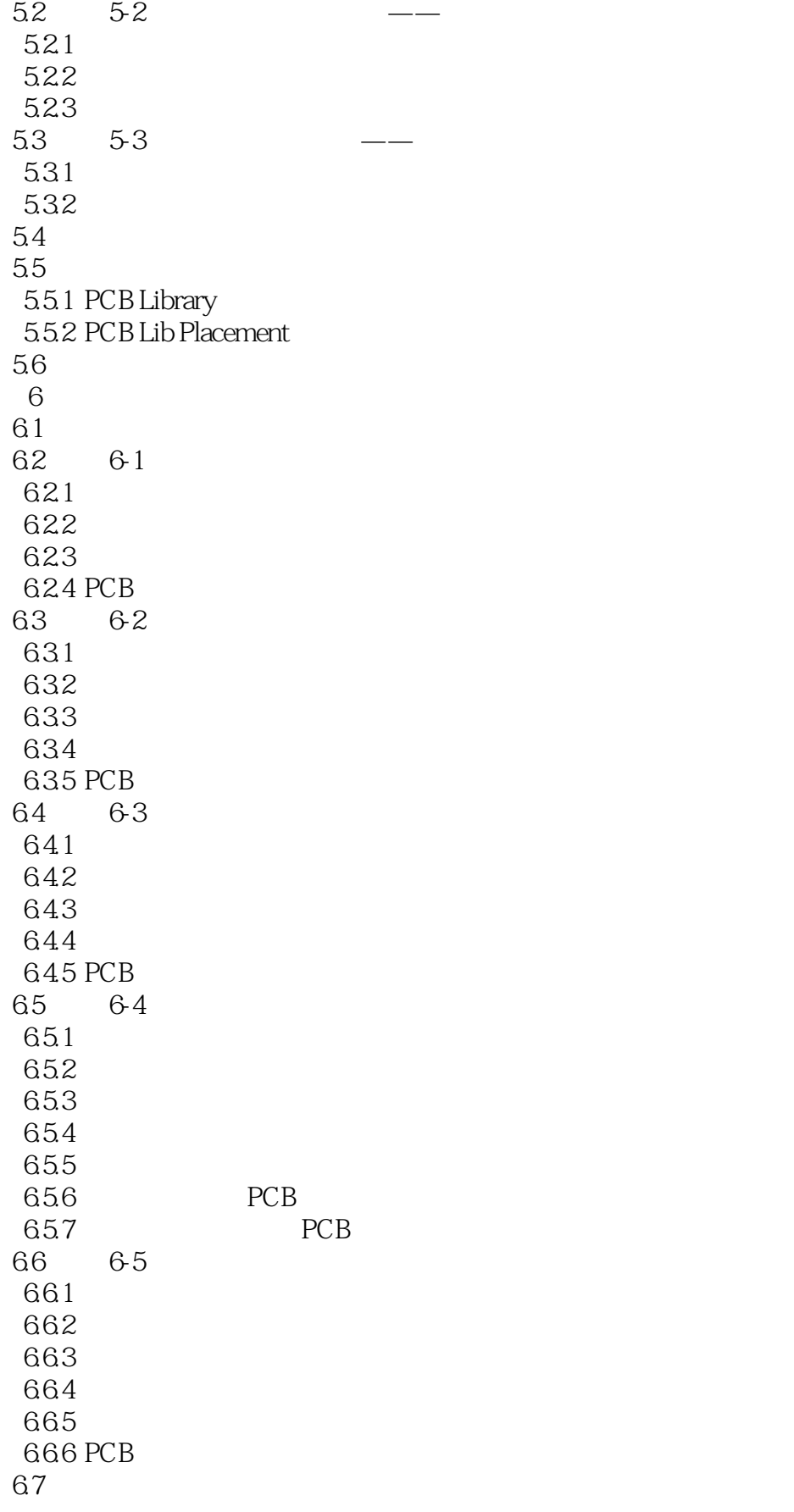

## $<<$  Protel DXP

67.1 67.2 67.3

67.4

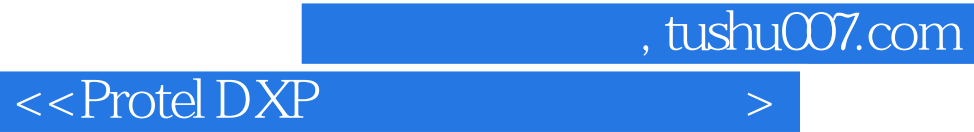

本站所提供下载的PDF图书仅提供预览和简介,请支持正版图书。

更多资源请访问:http://www.tushu007.com